### **Quality Criteria Verification Executive Summary For QCV, Stage Rollout, DMSU and EGI internal**

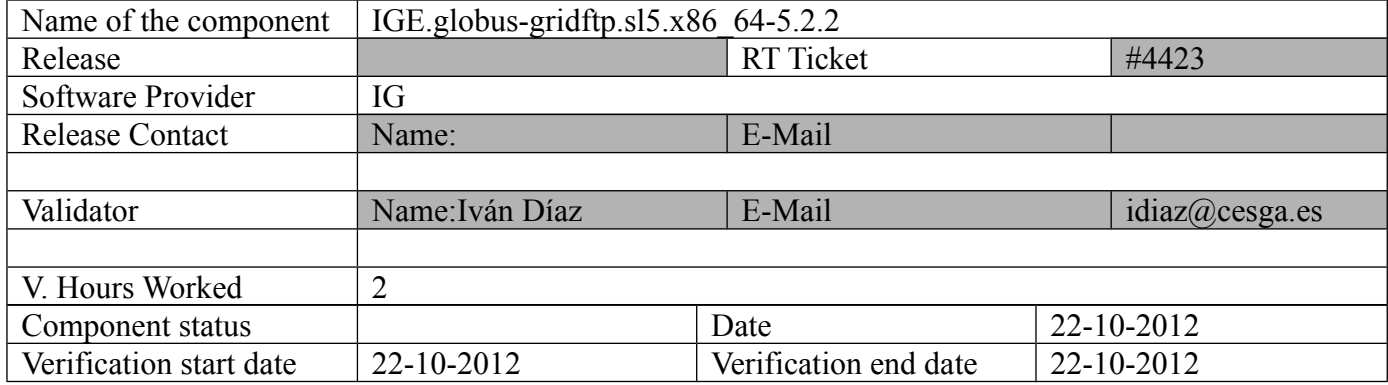

### **Summary:**

### **GGUS Tickets:**

# **Summary of Quality Criteria verification**:

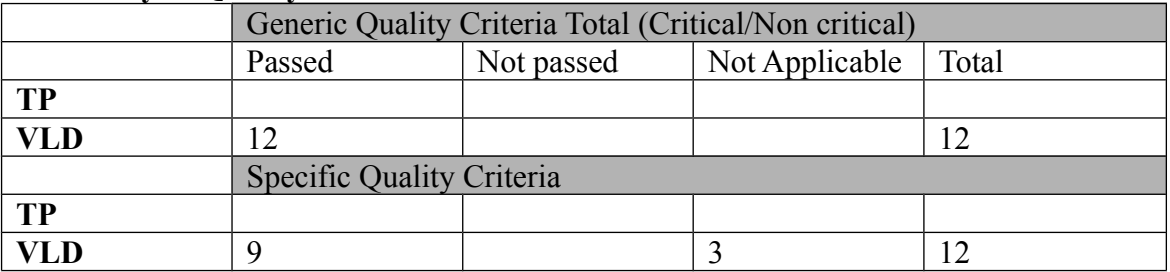

#### **Quality Criteria verification cheatsheet:**

**<***Insert filled excel cheatsheet>*

**Validator comments:**

N**ot applicable Quality Criteria**

## **Specific Functional Tests to be repeated in SR:**

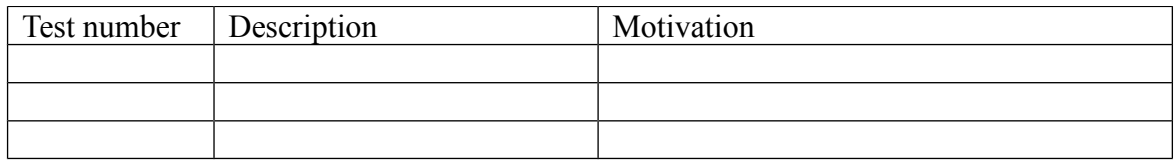

### **Specific Non-functional tests (Scalability, etc…) to be repeated in SR:**

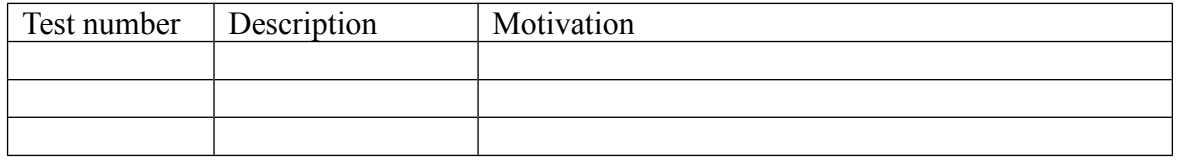

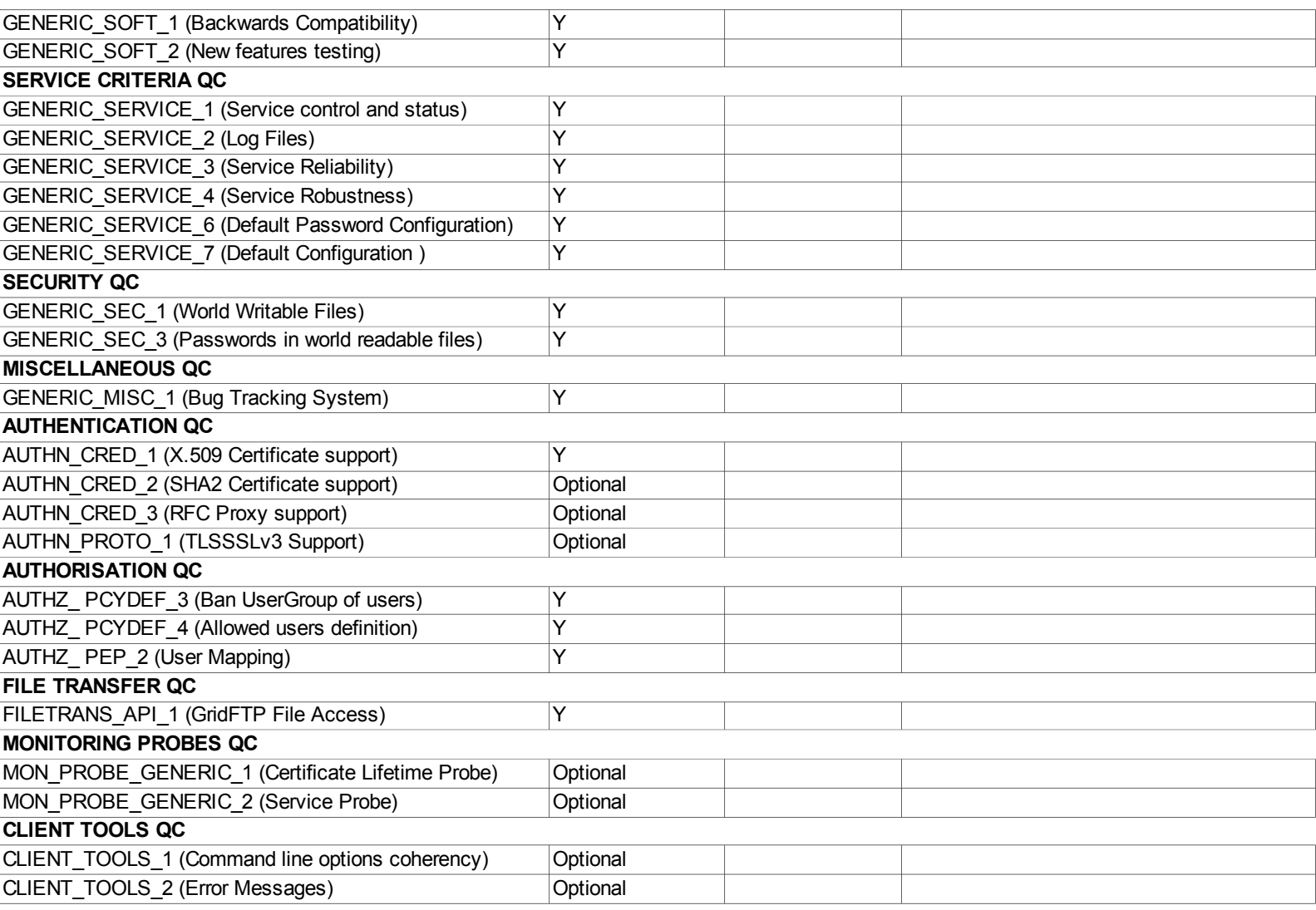

931 packages excluded due to repository priority protections 0 packages excluded due to repository protections Setting up Install Process Resolving Dependencies --> Running transaction check ---> Package ige-meta-globus-gridftp.noarch 0:3.0-1.el5 set to be updated --> Processing Dependency: globus-gfork-devel for package: ige-meta-globus-gridftp --> Processing Dependency: globus-gass-server-ez-devel for package: ige-meta-globus-gridftp --> Processing Dependency: globus-ftp-control-doc for package: ige-meta-globus-gridftp --> Processing Dependency: globus-ftp-client-devel for package: ige-meta-globus-gridftp --> Processing Dependency: globus-proxy-utils for package: ige-meta-globus-gridftp --> Processing Dependency: globus-gass-copy-devel for package: ige-meta-globus-gridftp --> Processing Dependency: globus-gridftp-server-control for package: ige-meta-globus-gridftp --> Processing Dependency: globus-gass-copy for package: ige-meta-globus-gridftp --> Processing Dependency: globus-gass-server-ez-progs for package: ige-meta-globus-gridftp --> Processing Dependency: globus-ftp-control-devel for package: ige-meta-globus-gridftp --> Processing Dependency: globus-gridftp-server for package: ige-meta-globus-gridftp --> Processing Dependency: globus-gass-copy-progs for package: ige-meta-globus-gridftp --> Processing Dependency: globus-gridftp-server-devel for package: ige-meta-globus-gridftp --> Processing Dependency: globus-gridftp-server-control-devel for package: ige-meta-globus-gridftp --> Processing Dependency: globus-ftp-client-doc for package: ige-meta-globus-gridftp --> Processing Dependency: globus-gass-cache-devel for package: ige-meta-globus-gridftp --> Processing Dependency: globus-gridftp-server-progs for package: ige-meta-globus-gridftp --> Processing Dependency: globus-gass-cache-program for package: ige-meta-globus-gridftp --> Processing Dependency: globus-gfork for package: ige-meta-globus-gridftp --> Processing Dependency: globus-ftp-client for package: ige-meta-globus-gridftp --> Processing Dependency: globus-gass-cache for package: ige-meta-globus-gridftp --> Processing Dependency: globus-gfork-progs for package: ige-meta-globus-gridftp --> Processing Dependency: globus-gass-transfer-doc for package: ige-meta-globus-gridftp --> Processing Dependency: globus-gass-transfer for package: ige-meta-globus-gridftp --> Processing Dependency: globus-gass-copy-doc for package: ige-meta-globus-gridftp --> Processing Dependency: globus-ftp-control for package: ige-meta-globus-gridftp --> Processing Dependency: globus-gass-transfer-devel for package: ige-meta-globus-gridftp --> Processing Dependency: globus-gsi-cert-utils-progs for package: ige-meta-globus-gridftp --> Processing Dependency: globus-gass-server-ez for package: ige-meta-globus-gridftp --> Running transaction check ---> Package globus-ftp-client.x86 64 0:7.4-1.el5 set to be updated  $\rightarrow$  Processing Dependency: globus-gsi-credential  $\geq$  5 for package: globus-ftp-client --> Processing Dependency: globus-gssapi-gsi >= 10 for package: globus-ftp-client --> Processing Dependency: globus-gsi-sysconfig >= 5 for package: globus-ftp-client --> Processing Dependency: globus-gsi-callback >= 4 for package: globus-ftp-client  $\rightarrow$  Processing Dependency: globus-xio-popen-driver  $\geq$  2 for package: globus-ftp-client --> Processing Dependency: globus-common >= 14 for package: globus-ftp-client  $\rightarrow$  Processing Dependency: globus-xio  $\geq$  3 for package: globus-ftp-client --> Processing Dependency: libglobus\_common.so.0(GLOBUS\_COMMON\_14)(64bit) for package: globus-ftp-client --> Processing Dependency: libglobus\_gssapi\_gsi.so.4(globus\_gssapi\_gsi)(64bit) for package: globus-ftp-client --> Processing Dependency: libglobus\_gsi\_credential.so.1()(64bit) for package: globus-ftp-client --> Processing Dependency: libglobus\_gsi\_sysconfig.so.1()(64bit) for package: globus-ftp-client --> Processing Dependency: libglobus\_gsi\_callback.so.0()(64bit) for package: globus-ftp-client  $\rightarrow$  Processing Dependency: libglobus xio.so.0()(64bit) for package: globus-ftp-client --> Processing Dependency: libglobus\_gssapi\_gsi.so.4()(64bit) for package: globus-ftp-client  $\rightarrow$  Processing Dependency: libglobus common.so.0()(64bit) for package: globus-ftp-client ---> Package globus-ftp-client-devel. $x\overline{8}6$  64 0:7.4-1.el5 set to be updated --> Processing Dependency: globus-gsi-callback-devel >= 4 for package: globus-ftp-client-devel --> Processing Dependency: globus-xio-devel >= 3 for package: globus-ftp-client-devel  $\rightarrow$  Processing Dependency: globus-common-devel  $\ge$  14 for package: globus-ftp-client-devel --> Processing Dependency: globus-gsi-credential-devel >= 5 for package: globus-ftp-client-devel --> Processing Dependency: globus-gssapi-gsi-devel >= 10 for package: globus-ftp-client-devel  $\rightarrow$  Processing Dependency: globus-xio-popen-driver-devel  $\geq$  2 for package: globus-ftp-client-devel --> Processing Dependency: globus-gsi-sysconfig-devel >= 5 for package: globus-ftp-client-devel  $\rightarrow$  Processing Dependency: globus-core  $\geq$  8 for package: globus-ftp-client-devel ---> Package globus-ftp-client-doc.x86\_64 0:7.4-1.el5 set to be updated  $--$  Package globus-ftp-control.x86 64 0:4.4-1.el5 set to be updated --> Processing Dependency: globus-gss-assist >= 8 for package: globus-ftp-control --> Processing Dependency: globus-io >= 8 for package: globus-ftp-control  $\rightarrow$  Processing Dependency: globus-gssapi-error  $\geq$  4 for package: globus-ftp-control  $\rightarrow$  Processing Dependency: libglobus\_gssapi\_error.so.2()(64bit) for package: globus-ftp-control --> Processing Dependency: libglobus\_gss\_assist.so.3()(64bit) for package: globus-ftp-control --> Processing Dependency: libglobus io.so.3()(64bit) for package: globus-ftp-control ---> Package globus-ftp-control-devel. $\bar{x}86.64$  0:4.4-1.el5 set to be updated --> Processing Dependency: globus-gss-assist-devel >= 8 for package: globus-ftp-control-devel  $-$  Processing Dependency: globus-io-devel  $> = 8$  for package: globus-ftp-control-devel --> Processing Dependency: globus-gssapi-error-devel >= 4 for package: globus-ftp-control-devel  $--$  Package globus-ftp-control-doc.x86 64 0:4.4-1.el5 set to be updated ---> Package globus-gass-cache.x86\_64  $\overline{0:8.1}$ -2.el5 set to be updated ---> Package globus-gass-cache-devel.x86\_64 0:8.1-2.el5 set to be updated

--> Processing Dependency: openssl-devel for package: globus-gass-cache-devel  $\epsilon$ --> Package globus-gass-cache-program.x86  $\overline{64}$  0:5.2-1.el5 set to be updated --> Processing Dependency: globus-gram-client >= 12 for package: globus-gass-cache-program --> Processing Dependency: libglobus\_gram\_client.so.3()(64bit) for package: globus-gass-cache-program ---> Package globus-gass-copy.x86\_64 0:8.6-1.el5 set to be updated ---> Package globus-gass-copy-devel.x86\_64 0:8.6-1.el5 set to be updated ---> Package globus-gass-copy-doc.x86  $\overline{64}$  0:8.6-1.el5 set to be updated ---> Package globus-gass-copy-progs.x86\_64 0:8.6-1.el5 set to be updated  $--$  Package globus-gass-server-ez.x86  $\overline{64}$  0:4.3-1.el5 set to be updated ---> Package globus-gass-server-ez-devel.x86\_64 0:4.3-1.el5 set to be updated ---> Package globus-gass-server-ez-progs.x86\_64 0:4.3-1.el5 set to be updated ---> Package globus-gass-transfer.x86\_64 0:7.2-1.el5 set to be updated  $--$  Package globus-gass-transfer-devel.x86 64 0:7.2-1.el5 set to be updated ---> Package globus-gass-transfer-doc.x86\_64 0:7.2-1.el5 set to be updated  $\leftarrow$  Package globus-gfork.x86\_64 0:3.2-1.el5 set to be updated ---> Package globus-gfork-devel.x86\_64 0:3.2-1.el5 set to be updated ---> Package globus-gfork-progs.x86\_64 0:3.2-1.el5 set to be updated ---> Package globus-gridftp-server.x86\_64 0:6.14-1.1.el5 set to be updated  $\rightarrow$  Processing Dependency: globus-usage  $\geq$  3 for package: globus-gridftp-server  $\rightarrow$  Processing Dependency: globus-authz  $\geq$  2 for package: globus-gridftp-server --> Processing Dependency: globus-xio-gsi-driver >= 2 for package: globus-gridftp-server --> Processing Dependency: libglobus authz.so.0()(64bit) for package: globus-gridftp-server --> Processing Dependency: libglobus\_usage.so.0()(64bit) for package: globus-gridftp-server ---> Package globus-gridftp-server-control.x86 64 0:2.7-1.el5 set to be updated --> Processing Dependency: globus-xio-pipe-driver >= 2 for package: globus-gridftp-server-control --> Processing Dependency: globus-gsi-openssl-error >= 2 for package: globus-gridftp-server-control --> Processing Dependency: libglobus openssl\_error.so.0()(64bit) for package: globus-gridftp-server-control ---> Package globus-gridftp-server-control-devel.x86 64 0:2.7-1.el5 set to be updated --> Processing Dependency: globus-xio-pipe-driver-devel >= 2 for package: globus-gridftp-server-control-devel --> Processing Dependency: globus-xio-gsi-driver-devel >= 2 for package: globus-gridftp-server-control-devel --> Processing Dependency: globus-gsi-openssl-error-devel >= 2 for package: globus-gridftp-server-control-devel ---> Package globus-gridftp-server-devel.x86\_64 0:6.14-1.1.el5 set to be updated --> Processing Dependency: globus-authz-devel >= 2 for package: globus-gridftp-server-devel --> Processing Dependency: globus-usage-devel >= 3 for package: globus-gridftp-server-devel ---> Package globus-gridftp-server-progs.x86\_64 0:6.14-1.1.el5 set to be updated ---> Package globus-gsi-cert-utils-progs.x86  $\overline{64}$  0:8.3-1.el5 set to be updated --> Processing Dependency: globus-gsi-cert-utils = 8.3-1.el5 for package: globus-gsi-cert-utils-progs --> Processing Dependency: globus-common-progs >= 14 for package: globus-gsi-cert-utils-progs ---> Package globus-proxy-utils.x86 64 0:5.0-2.el5 set to be updated --> Processing Dependency: globus-openssl-module >= 3 for package: globus-proxy-utils --> Processing Dependency: globus-gsi-proxy-core >= 6 for package: globus-proxy-utils --> Processing Dependency: libglobus\_openssl.so.0()(64bit) for package: globus-proxy-utils --> Processing Dependency: libglobus\_gsi\_proxy\_core.so.0()(64bit) for package: globus-proxy-utils --> Running transaction check  $---$ > Package globus-authz.x86\_64 0:2.2-1.el5 set to be updated  $\rightarrow$  Processing Dependency: globus-authz-callout-error  $\geq$  2 for package: globus-authz  $\rightarrow$  Processing Dependency: globus-callout  $\geq$  2 for package: globus-authz  $\rightarrow$  Processing Dependency: libglobus callout.so.0()(64bit) for package: globus-authz --> Processing Dependency: libglobus\_gsi\_authz\_callout\_error.so.0()(64bit) for package: globus-authz ---> Package globus-authz-devel.x86 64 0:2.2-1.el5 set to be updated --> Processing Dependency: globus-callout-devel >= 2 for package: globus-authz-devel --> Processing Dependency: globus-authz-callout-error-devel >= 2 for package: globus-authz-devel  $--$  Package globus-common.x86\_64 0:14.7-1.el5 set to be updated --> Processing Dependency: libltdl.so.3()(64bit) for package: globus-common ---> Package globus-common-devel.x86\_64 0:14.7-1.el5 set to be updated  $\frac{1}{2}$ --> Package globus-common-progs.x86 64 0:14.7-1.el5 set to be updated ---> Package globus-core.x86\_64  $\overline{0.8.9}$ -1.el5 set to be updated --> Processing Dependency: pkgconfig for package: globus-core --> Processing Dependency: perl(XML::Parser) for package: globus-core ---> Package globus-gram-client.x86\_64 0:12.4-1.el5 set to be updated --> Processing Dependency: globus-gram-protocol >= 11 for package: globus-gram-client --> Processing Dependency: globus-rsl >= 9 for package: globus-gram-client  $\rightarrow$  Processing Dependency: libglobus\_rsl.so.2()(64bit) for package: globus-gram-client --> Processing Dependency: libglobus\_gram\_protocol.so.3()(64bit) for package: globus-gram-client ---> Package globus-gsi-callback.x86 64 0:4.3-1.el5 set to be updated --> Processing Dependency: globus-gsi-proxy-ssl >= 4 for package: globus-gsi-callback --> Processing Dependency: libglobus\_proxy\_ssl.so.1()(64bit) for package: globus-gsi-callback ---> Package globus-gsi-callback-devel.x86\_64 0:4.3-1.el5 set to be updated --> Processing Dependency: globus-openssl-module-devel >= 3 for package: globus-gsi-callback-devel --> Processing Dependency: globus-gsi-cert-utils-devel >= 8 for package: globus-gsi-callback-devel --> Processing Dependency: globus-gsi-proxy-ssl-devel >= 4 for package: globus-gsi-callback-devel  $--$  Package globus-gsi-cert-utils.x86\_64 0:8.3-1.el5 set to be updated ---> Package globus-gsi-credential.x8 $\overline{6}$  64 0:5.3-1.el5 set to be updated  $--$  Package globus-gsi-credential-devel.x86 64 0:5.3-1.el5 set to be updated ---> Package globus-gsi-openssl-error.x86\_64 0:2.1-2.el5 set to be updated ---> Package globus-gsi-openssl-error-devel.x86\_64 0:2.1-2.el5 set to be updated

---> Package globus-gsi-proxy-core.x86\_64 0:6.2-1.el5 set to be updated ---> Package globus-gsi-sysconfig.x86  $\overline{6}4$  0:5.3-1.el5 set to be updated ---> Package globus-gsi-sysconfig-devel.x86\_64 0:5.3-1.el5 set to be updated  $\leftarrow$  Package globus-gss-assist.x86 64 0:8.6-1.el5 set to be updated ---> Package globus-gss-assist-devel.x86\_64 0:8.6-1.el5 set to be updated ---> Package globus-gssapi-error.x86\_64 0:4.1-2.el5 set to be updated ---> Package globus-gssapi-error-devel.x86 64 0:4.1-2.el5 set to be updated  $\frac{1}{2}$ --> Package globus-gssapi-gsi.x86\_64 0:10.7-1.el5 set to be updated ---> Package globus-gssapi-gsi-devel.x86\_64 0:10.7-1.el5 set to be updated --> Processing Dependency: globus-gsi-proxy-core-devel >= 6 for package: globus-gssapi-gsi-devel ---> Package globus-io.x86 64 0:9.3-1.el5 set to be updated ---> Package globus-io-devel.x86 64 0:9.3-1.el5 set to be updated  $\overline{\phantom{a}}$  ---> Package globus-openssl-module.x86 64 0:3.2-1.el5 set to be updated ---> Package globus-usage.x86\_64 0:3.1-2.el5 set to be updated  $--$  Package globus-usage-devel.x86\_64 0:3.1-2.el5 set to be updated ---> Package globus-xio.x86  $64$  0:3.3-1.el5 set to be updated ---> Package globus-xio-devel.x86\_64 0:3.3-1.el5 set to be updated ---> Package globus-xio-gsi-driver.x86\_64 0:2.3-1.el5 set to be updated ---> Package globus-xio-gsi-driver-devel.x86\_64 0:2.3-1.el5 set to be updated ---> Package globus-xio-pipe-driver.x86\_64  $0.2.2$ -1.el5 set to be updated  $--$  Package globus-xio-pipe-driver-devel.x86 64 0:2.2-1.el5 set to be updated ---> Package globus-xio-popen-driver.x86\_64  $\overline{0}$ :2.3-1.el5 set to be updated ---> Package globus-xio-popen-driver-devel.x86\_64 0:2.3-1.el5 set to be updated ---> Package openssl-devel.x86\_64 0:0.9.8e-22.el5\_8.4 set to be updated  $\rightarrow$  Processing Dependency: openssl = 0.9.8e-22.el 5 8.4 for package: openssl-devel --> Processing Dependency: zlib-devel for package: openssl-devel --> Processing Dependency: krb5-devel for package: openssl-devel --> Running transaction check ---> Package globus-authz-callout-error.x86\_64 0:2.2-1.el5 set to be updated ---> Package globus-authz-callout-error-devel.x86 64 0:2.2-1.el5 set to be updated  $---$ > Package globus-callout.x86 64 0:2.2-1.el5 set to be updated ---> Package globus-callout-devel.x86\_64 0:2.2-1.el5 set to be updated ---> Package globus-gram-protocol.x8 $\overline{6}$  64 0:11.3-4.el5 set to be updated  $-$ -> Package globus-gsi-cert-utils-devel.x86 64 0:8.3-1.el5 set to be updated ---> Package globus-gsi-proxy-core-devel.x $\overline{86}$  64 0:6.2-1.el5 set to be updated  $--$  Package globus-gsi-proxy-ssl.x86 64 0:4.1-2.el5 set to be updated ---> Package globus-gsi-proxy-ssl-devel.x86\_64 0:4.1-2.el5 set to be updated ---> Package globus-openssl-module-devel. $x\overline{8}6$  64 0:3.2-1.el5 set to be updated ---> Package globus-rsl.x86  $64$  0:9.1-2.el5 set to be updated ---> Package krb5-devel. $x8\overline{6}$  64 0:1.6.1-70.el5 set to be updated  $\rightarrow$  Processing Dependency: krb5-libs = 1.6.1-70.el5 for package: krb5-devel --> Processing Dependency: libselinux-devel for package: krb5-devel --> Processing Dependency: e2fsprogs-devel for package: krb5-devel --> Processing Dependency: keyutils-libs-devel for package: krb5-devel ---> Package libtool-ltdl.x86\_64 0:1.5.22-7.el5\_4 set to be updated ---> Package openssl.i686  $0.\overline{0}.9.8e-22.el58.4$  set to be updated ---> Package openssl.x86\_64 0:0.9.8e-22.el5\_8.4 set to be updated ---> Package perl-XML-Parser.x86\_64 0:2.34-6.1.2.2.1 set to be updated --> Processing Dependency: perl(LWP) for package: perl-XML-Parser --> Processing Dependency: perl(URI) for package: perl-XML-Parser ---> Package pkgconfig.x86 64 1:0.21-2.el5 set to be updated  $--$  Package zlib-devel. $x86-64$  0:1.2.3-3 set to be updated --> Running transaction check ---> Package e2fsprogs-devel.x86 64 0:1.39-23.el5 set to be updated ---> Package keyutils-libs-devel. $x\overline{8}6$  64 0:1.2-1.el5 set to be updated  $-$  Processing Dependency: krb5-libs = 1.6.1-55.el5 6.1 for package: krb5-workstation ---> Package krb5-libs.i386 0:1.6.1-70.el5 set to be updated ---> Package krb5-libs.x86\_64 0:1.6.1-70.el5 set to be updated  $--$  Package libselinux-devel.x86\_64 0:1.33.4-5.7.el5 set to be updated --> Processing Dependency: libsepol-devel >= 1.15.2-1 for package: libselinux-devel ---> Package perl-URI.noarch 0:1.35-3 set to be updated ---> Package perl-libwww-perl.noarch 0:5.805-1.1.1 set to be updated --> Processing Dependency: perl-HTML-Parser >= 3.33 for package: perl-libwww-perl --> Processing Dependency: perl(HTML::Entities) for package: perl-libwww-perl --> Processing Dependency: perl(Compress::Zlib) for package: perl-libwww-perl --> Running transaction check  $--$  Package krb5-workstation.x86\_64 0:1.6.1-70.el5 set to be updated ---> Package libsepol-devel.x86\_64 0:1.15.2-3.el5 set to be updated ---> Package perl-Compress-Zlib.x86\_64 0:1.42-1.fc6 set to be updated ---> Package perl-HTML-Parser.x86  $\overline{6}4$  0:3.55-1.fc6 set to be updated  $\rightarrow$  Processing Dependency: perl-HTML-Tagset  $\ge$  3.03 for package: perl-HTML-Parser --> Processing Dependency: perl(HTML::Tagset) for package: perl-HTML-Parser --> Running transaction check ---> Package perl-HTML-Tagset.noarch 0:3.10-2.1.1 set to be updated --> Finished Dependency Resolution Beginning Kernel Module Plugin

#### Finished Kernel Module Plugin

Dependencies Resolved

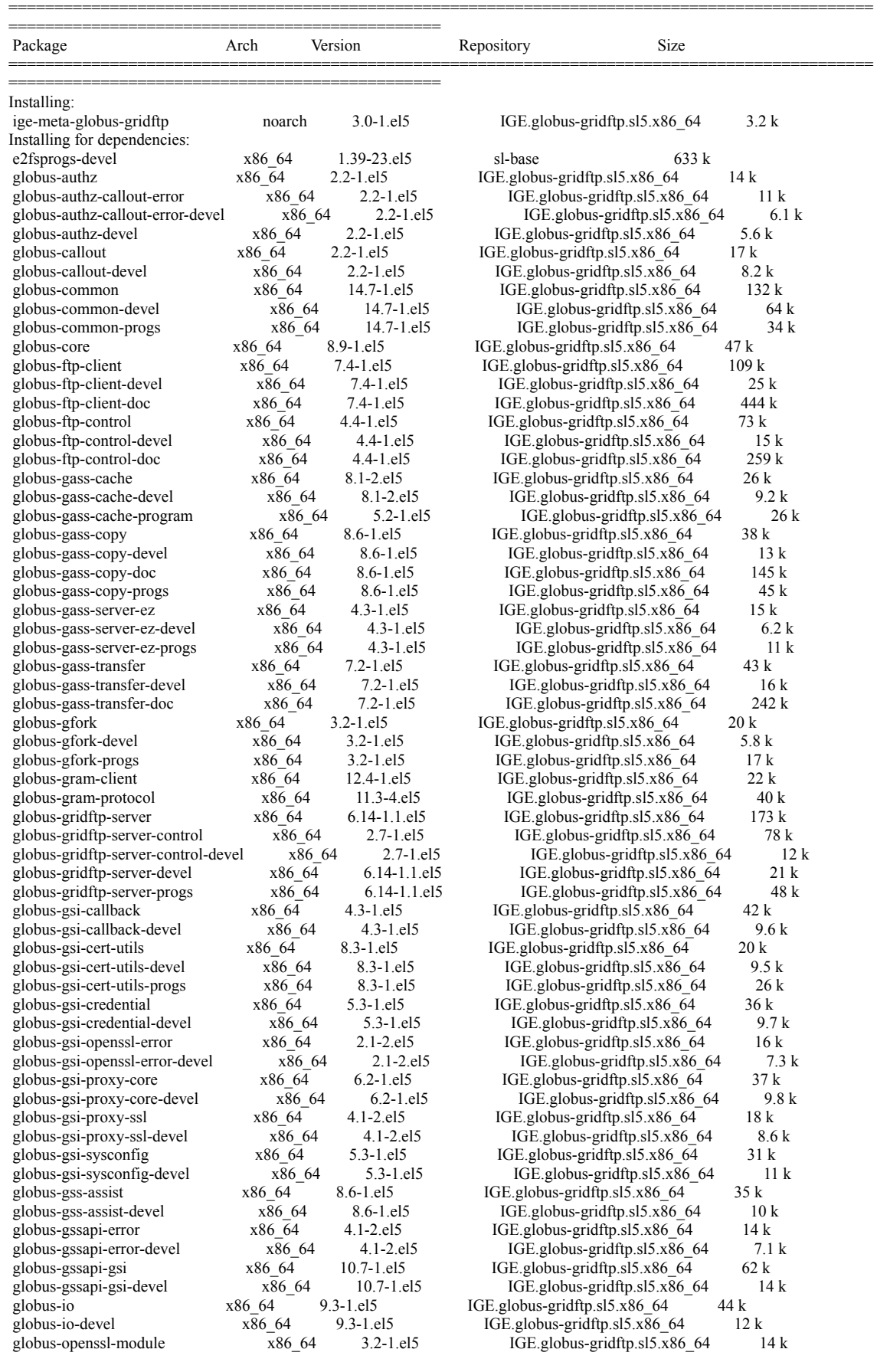

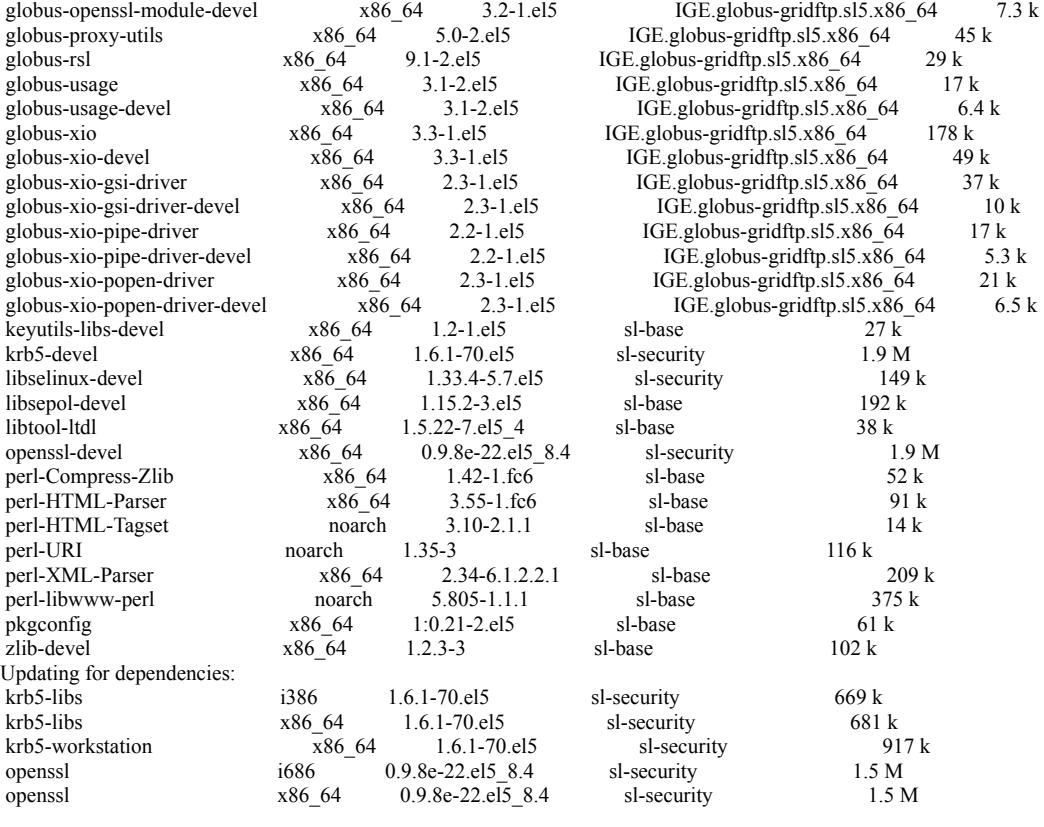

==============================================================================================

Transaction Summary

Install 92 Package(s)

Upgrade 5 Package(s)

Total download size: 14 M Is this ok [y/N]: y Is this ok [y/N]: y Downloading Packages: (1/97): ige-meta-globus-gridftp-3.0-1.el5.noarch.rpm | 3.2 kB 00:00<br>
(2/97): globus-xio-pipe-driver-devel-2.2-1.el5.x86\_64.rpm | 5.3 kB 00:00  $(2/97)$ : globus-xio-pipe-driver-devel-2.2-1.el5.x86\_64.rpm  $(3/97)$ : globus-authz-devel-2.2-1.el5.x86\_64.rpm  $(4/97)$ : globus-gfork-devel-3.2-1.el5.x86\_64.rpm  $(4/97)$ : globus-gfork-devel-3.2-1.el5.x86\_64.rpm  $(5.8 \text{ kB}$  00:00  $(4/97)$ : globus-gfork-devel-3.2-1.el5.x86<sup>-64</sup>.rpm  $(5/97)$ : globus-authz-callout-error-devel-2.2-1.el5.x86<sup>-64</sup>.rpm  $(5/97)$ : globus-authz-callout-error-devel-2.2-1.el5.x86<sup>-64</sup>.rpm  $(6.1 \text{ kB}$  00:00  $(5/97)$ : globus-authz-callout-error-devel- $2.2$ -1.el5.x86\_64.rpm  $(6/97)$ : globus-gass-server-ez-devel-4.3-1.el5.x86 64.rpm  $| 6.2 \text{ kB} \quad 00:00$  $(7/97)$ : globus-usage-devel-3.1-2.el5.x86\_64.rpm  $(6.4 \text{ kB}$  00:00<br> $(8/97)$ : globus-xio-popen-driver-devel-2.3-1.el5.x86\_64.rpm  $(6.5 \text{ kB}$  00:00  $(8/97)$ : globus-xio-popen-driver-devel-2.3-1.el5.x86\_64.rpm  $(9/97)$ : globus-gssapi-error-devel-4.1-2.el5.x86\_64.rpm  $| 7.1 \text{ kB}$  00:00 (9/97): globus-gssapi-error-devel-4.1-2.el5.x86\_64.rpm | 7.1 kB 00:00<br>(10/97): globus-gsi-openssl-error-devel-2.1-2.el5.x86\_64.rpm | 7.3 kB 00:00 (10/97): globus-gsi-openssl-error-devel-2.1-2.el5.x86 $64$ .rpm (11/97): globus-openssl-module-devel-3.2-1.el5.x86\_64.rpm  $(12/97)$ : globus-callout-devel-2.2-1.el5.x86\_64.rpm  $(12/97)$ : globus-callout-devel-2.2-1.el5.x86\_64.rpm  $(12/97)$ : globus-callout-devel-2.2-1.el5.x86\_64.rpm  $(12/97)$ : globus-callout-devel-2.2-1.el5.x86\_64.rpm (13/97): globus-gsi-proxy-ssl-devel-4.1-2.el5.x86\_64.rpm | 8.6 kB 00:00  $(14/97)$ : globus-gass-cache-devel-8.1-2.el5.x86\_64.rpm  $| 9.2 \text{ kB}$   $| 9.2 \text{ kB}$  00:00<br> $(15/97)$ : globus-gsi-cert-utils-devel-8.3-1.el5.x86 64.rpm  $| 9.5 \text{ kB}$  00:00  $(15/97)$ : globus-gsi-cert-utils-devel-8.3-1.el5.x86\_64.rpm  $|9.5 \text{ kB}$   $|9.5 \text{ kB}$  00:00<br> $(16/97)$ : globus-gsi-callback-devel-4.3-1 el5.x86\_64.rpm  $|9.6 \text{ kB}$  00:00  $(16/97)$ : globus-gsi-callback-devel-4.3-1.el5.x86\_64.rpm | 9.6 kB (17/97): globus-gsi-credential-devel-5.3-1.el5.x86\_64.rpm | 9.7 kB 00:00 (18/97): globus-gsi-proxy-core-devel-6.2-1.el5.x86\_64.rpm  $(19/97)$ : globus-gss-assist-devel-8.6-1.el5.x86\_64.rpm  $(19/97)$ : globus-gss-assist-devel-8.6-1.el5.x86\_64.rpm  $(10 \text{ kB} \quad 00:00$  $(19/97)$ : globus-gss-assist-devel-8.6-1.el5.x86\_64.rpm (20/97): globus-xio-gsi-driver-devel-2.3-1.el5.x86\_64.rpm  $|$  10 kB 00:00 (21/97): globus-authz-callout-error-2.2-1.el5.x86\_64.rpm  $(22/97)$ : globus-gass-server-ez-progs-4.3-1.el5.x86\_64.rpm  $\qquad$  | 11 kB 00:00  $(22/97)$ : globus-gass-server-ez-progs-4.3-1.el5.x86\_64.rpm  $(23/97)$ : globus-gsi-sysconfig-devel-5.3-1.el5.x86\_64.rpm  $(11 \text{ kB} \quad 00:00$  $(23/97)$ : globus-gsi-sysconfig-devel-5.3-1.el5.x86 $\overline{6}4.$ rpm  $(24/97)$ : globus-io-devel-9.3-1.el5.x86\_64.rpm  $\overline{)}$  | 12 kB 00:00  $(25/97)$ : globus-gridftp-server-control-devel-2.7-1.el5.x86\_64.rpm | 12 kB 00:00<br> $(26/97)$ : globus-gass-copy-devel-8.6-1.el5.x86\_64.rpm | 13 kB 00:00  $(26/97)$ : globus-gass-copy-devel-8.6-1.el5.x86\_64.rpm  $(27/97)$ : globus-gass-copy-devel-8.6-1.el5.x86\_64.rpm  $\frac{13 \text{ kB}}{14 \text{ FB}}$  00:00  $(27/97)$ : globus-openssl-module-3.2-1.el5.x86 $-64$ .rpm  $(28/97)$ : globus-gssapi-error-4.1-2.el5.x86\_64.rpm  $(29/97)$ : globus-gssapi-error-4.1-2.el5.x86\_64.rpm  $|$  14 kB 00:00  $|$  14 kB 00:00  $(29/97)$ : globus-gssapi-gsi-devel-10.7-1.el5.x86\_64.rpm  $(30/97)$ : globus-authz-2.2-1.el5.x86 64.rpm  $(30/97)$ : globus-authz-2.2-1.el5.x86 64.rpm  $(14 \text{ kB} \quad 00:00$  $(30/97)$ : globus-authz-2.2-1.el5.x86\_64.rpm (31/97): perl-HTML-Tagset-3.10-2.1.1.noarch.rpm | 14 kB 00:00 (32/97): globus-gass-server-ez-4.3-1.el5.x86\_64.rpm | 15 kB 00:00

===============================================

(33/97): globus-ftp-control-devel-4.4-1.el5.x86\_64.rpm | 15 kB 00:00  $(34/97)$ : globus-gass-transfer-devel-7.2-1.el5.x86 64.rpm | 16 kB 00:00  $(35/97)$ : globus-gsi-openssl-error-2.1-2.el5.x86\_64.rpm  $(36/97)$ : globus-usage-3.1-2.el5.x86 64.rpm  $| 16 \text{ kB}$  00:00 (36/97): globus-usage-3.1-2.el5.x86\_64.rpm (37/97): globus-gfork-progs-3.2-1.el5.x86 64.rpm | 17 kB 00:00  $(38/97)$ : globus-callout-2.2-1.el5.x86\_64.rpm  $\boxed{17 \text{ kB}}$  00:00  $(39/97)$ : globus-xio-pipe-driver-2.2-1.el5.x86\_64.rpm  $(40/97)$ : globus-gsi-proxy-ssl-4.1-2.el5.x86\_64.rpm  $(17 \text{ kB} \quad 00.00$ (40/97): globus-gsi-proxy-ssl-4.1-2.el5.x86\_64.rpm | 18 kB 00:00<br>
(41/97): globus-gsi-cert-utils-8.3-1.el5.x86\_64.rpm | | 20 kB 00:00  $(41/97)$ : globus-gsi-cert-utils-8.3-1.el5.x86 $-64$ .rpm (42/97): globus-gfork-3.2-1.el5.x86\_64.rpm  $(43/97)$ : globus-gridftp-server-devel-6.14-1.1.el5.x86\_64.rpm  $\vert$  20 kB 00:00  $\vert$  21 kB 00:00  $(43/97)$ : globus-gridftp-server-devel-6.14-1.1.el5.x86 64.rpm  $(44/97)$ : globus-xio-popen-driver-2.3-1.el5.x86 64.rpm | 21 kB 00:00 (45/97): globus-gram-client-12.4-1.el5.x86\_64.rpm | 22 kB 00:00  $(46/97)$ : globus-ftp-client-devel-7.4-1.el5.x86\_64.rpm  $(47/97)$ : globus-gass-cache-program-5.2-1.el5.x86 64.rpm  $(26 \text{ kB} \quad 00.00$ (47/97): globus-gass-cache-program-5.2-1.el5.x86\_64.rpm | 26 kB 00:00 | 26 kB 00:00  $(48/97)$ : globus-gass-cache-8.1-2.el5.x86\_64.rpm (49/97): globus-gsi-cert-utils-progs-8.3-1.el5.x86\_64.rpm | 26 kB 00:00<br>(50/97): keyutils-libs-devel-1.2-1.el5.x86\_64.rpm | 27 kB 00:00  $(50/97)$ : keyutils-libs-devel-1.2-1.el5.x86\_64.rpm  $| 27 \text{ kB}$   $| 27 \text{ kB}$  00:00<br> $(51/97)$ : globus-rsl-9.1-2.el5.x86 64.rpm  $| 29 \text{ kB}$  00:00  $(51/97)$ : globus-rsl-9.1-2.el5.x86 64.rpm  $(52/97)$ : globus-gsi-sysconfig-5.3-1.el5.x86\_64.rpm  $(53/97)$ : globus-common-progs-14.7-1.el5.x86 64.rpm  $\qquad$  31 kB 00:00 (53/97): globus-common-progs-14.7-1.el5.x86\_64.rpm | 34 kB 00:00  $(54/97)$ : globus-gss-assist-8.6-1.el5.x86\_64.rpm  $(55/97)$ : globus-gsi-credential-5.3-1.el5.x86\_64.rpm  $|$  36 kB 00:00  $(55/97)$ : globus-gsi-credential-5.3-1.el5.x86\_64.rpm  $(56/97)$ : globus-gsi-proxy-core-6.2-1.el5.x86\_64.rpm | 37 kB 00:00 (57/97): globus-xio-gsi-driver-2.3-1.el5.x86\_64.rpm  $(58/97)$ : globus-gass-copy-8.6-1.el5.x86\_64.rpm  $(58/97)$ : globus-gass-copy-8.6-1.el5.x86\_64.rpm  $(38 \text{ kB} \quad 00:00$ (58/97): globus-gass-copy-8.6-1.el5.x86\_64.rpm  $(59/97)$ : libtool-ltdl-1.5.22-7.el5\_4.x86\_64.rpm  $\qquad$  | 38 kB 00:00  $(59/97)$ : libtool-ltdl-1.5.22-7.el5\_4.x86\_64.rpm  $(60/97)$ : globus-gram-protocol-11.3-4.el5.x86 64.rpm | 40 kB 00:00 (61/97): globus-gsi-callback-4.3-1.el5.x86\_64.rpm | 42 kB 00:00  $(62/97)$ : globus-gass-transfer-7.2-1.el5.x86<sup>-64</sup>.rpm | 43 kB 00:00 (63/97): globus-io-9.3-1.el5.x86\_64.rpm | 44 kB 00:00<br>
(64/97): globus-gass-copy-progs-8.6-1.el5.x86\_64.rpm | 45 kB 00:00 (64/97): globus-gass-copy-progs-8.6-1.el5.x86\_64.rpm  $(65/97)$ : globus-proxy-utils-5.0-2.el5.x86\_64.rpm  $(65/97)$ : globus-proxy-utils-5.0-2.el5.x86\_64.rpm  $(45 \text{ kB} \cdot 00.00)$  $(65/97)$ : globus-proxy-utils-5.0-2.el5.x86\_64.rpm | 45 kB 00:00<br> $(66/97)$ : globus-core-8.9-1.el5.x86 64.rpm | 47 kB 00:00  $(66/97)$ : globus-core-8.9-1.el5.x86 $64.$ rpm (67/97): globus-gridftp-server-progs-6.14-1.1.el5.x86\_64.rpm | 48 kB 00:00  $(68/97)$ : globus-xio-devel-3.3-1.el5.x86\_64.rpm  $(69/97)$ : perl-Compress-Zlib-1.42-1.fc6.x86\_64.rpm  $\qquad$  | 52 kB 00:00  $(69/97)$ : perl-Compress-Zlib-1.42-1.fc6.x86\_64.rpm  $(70/97)$ : pkgconfig-0.21-2.el5.x86\_64.rpm  $(71/97)$ : globus-gssapi-gsi-10.7-1.el5.x86\_64.rpm  $(71/97)$ : globus-gssapi-gsi-10.7-1.el5.x86\_64.rpm  $(62 \text{ kB} \t 60.00$ (71/97): globus-gssapi-gsi-10.7-1.el5.x86\_64.rpm  $(72/97)$ : globus-common-devel-14.7-1.el5.x86\_64.rpm | 64 kB 00:00<br> $(73/97)$ : globus-ftp-control-4.4-1.el5.x86\_64.rpm | 73 kB 00:00  $(73/97)$ : globus-ftp-control-4.4-1.el5.x86\_64.rpm  $(74/97)$ : globus-gridftp-server-control-2.7-1.el5.x86 64.rpm | 78 kB 00:00  $(75/97)$ : perl-HTML-Parser-3.55-1.fc6.x86\_64.rpm | 91 kB 00:00  $(76/97)$ : zlib-devel-1.2.3-3.x86\_64.rpm | 102 kB 00:00<br> $(77/97)$ : globus-ftp-client-7.4-1.el5.x86 64.rpm | 109 kB 00:00  $(77/97)$ : globus-ftp-client-7.4-1.el5.x86 64.rpm (78/97): perl-URI-1.35-3.noarch.rpm | 116 kB 00:00 (79/97): globus-common-14.7-1.el5.x86\_64.rpm  $(80/97)$ : globus-gass-copy-doc-8.6-1.el5.x86\_64.rpm  $(145 \text{ kB} \quad 00:00$ (80/97): globus-gass-copy-doc-8.6-1.el5.x86\_64.rpm | 145 kB 00:00<br>
(81/97): libselinux-devel-1.33.4-5.7.el5.x86\_64.rpm | 149 kB 00:00 (81/97): libselinux-devel-1.33.4-5.7.el5.x86\_64.rpm (82/97): globus-gridftp-server-6.14-1.1.el5.x86 64.rpm | 173 kB 00:00 (83/97): globus-xio-3.3-1.el5.x86\_64.rpm | 178 kB 00:00  $(84/97)$ : libsepol-devel-1.15.2-3.el5.x86\_64.rpm (85/97): perl-XML-Parser-2.34-6.1.2.2.1.x86\_64.rpm | 209 kB 00:00  $(86/97)$ : globus-gass-transfer-doc-7.2-1.el5.x86 64.rpm | 242 kB 00:00  $(87/97)$ : globus-ftp-control-doc-4.4-1.el5.x86\_64.rpm  $(88/97)$ : perl-libwww-perl-5.805-1.1.1.noarch.rpm  $(88/97)$ : perl-libwww-perl-5.805-1.1.1.noarch.rpm  $(375 \text{ kB} \quad 00:01$ (88/97): perl-libwww-perl-5.805-1.1.1.noarch.rpm | 375 kB 00:01 (89/97): globus-ftp-client-doc-7.4-1.el5.x86\_64.rpm | 444 kB 00:00 (90/97): e2fsprogs-devel-1.39-23.el5.x86\_64.rpm | 633 kB 00:01<br>
(91/97): krb5-libs-1.6.1-70.el5.i386.rpm | 669 kB 00:00 (91/97): krb5-libs-1.6.1-70.el5.i386.rpm | (91/97): krb5-libs-1.6.1-70.el5.i386.rpm | 669 kB 00:00<br>(92/97): krb5-libs-1.6.1-70.el5.x86\_64.rpm | 6681 kB 00:00 (92/97): krb5-libs-1.6.1-70.el5.x86\_64.rpm (93/97): krb5-workstation-1.6.1-70.el5.x86\_64.rpm | 917 kB 00:00  $(94/97)$ : openssl-0.9.8e-22.el5\_8.4.x86\_64.rpm  $(1.5 \text{ MB} \quad 00:00$ <br>(95/97): openssl-0.9.8e-22.el5\_8.4.i686.rpm  $(1.5 \text{ MB} \quad 00:00$ (95/97): openssl-0.9.8e-22.el5\_8.4.i686.rpm (96/97): openssl-devel-0.9.8e-22.el5\_8.4.x86\_64.rpm | 1.9 MB 00:00 (97/97): krb5-devel-1.6.1-70.el5.x86 64.rpm | 1.9 MB 00:00 ---------------------------------------------------------------------------------------------------- Total 393 kB/s | 14 MB 00:36

warning: rpmts\_HdrFromFdno: Header V4 DSA signature: NOKEY, key ID b4d025b3 IGE.globus-gridftp.sl5.x86\_64/gpgkey  $| 915 B \t 00:00$ Importing GPG key 0xB4D025B3 "Initiative for Globus in Europe - short (IGE) <info@ige-project.eu>" from http://repo-rpm.igeproject.eu/RPM-GPG-KEY-IGE Is this ok [y/N]: y Running rpm\_check\_debug Running Transaction Test Finished Transaction Test Transaction Test Succeeded

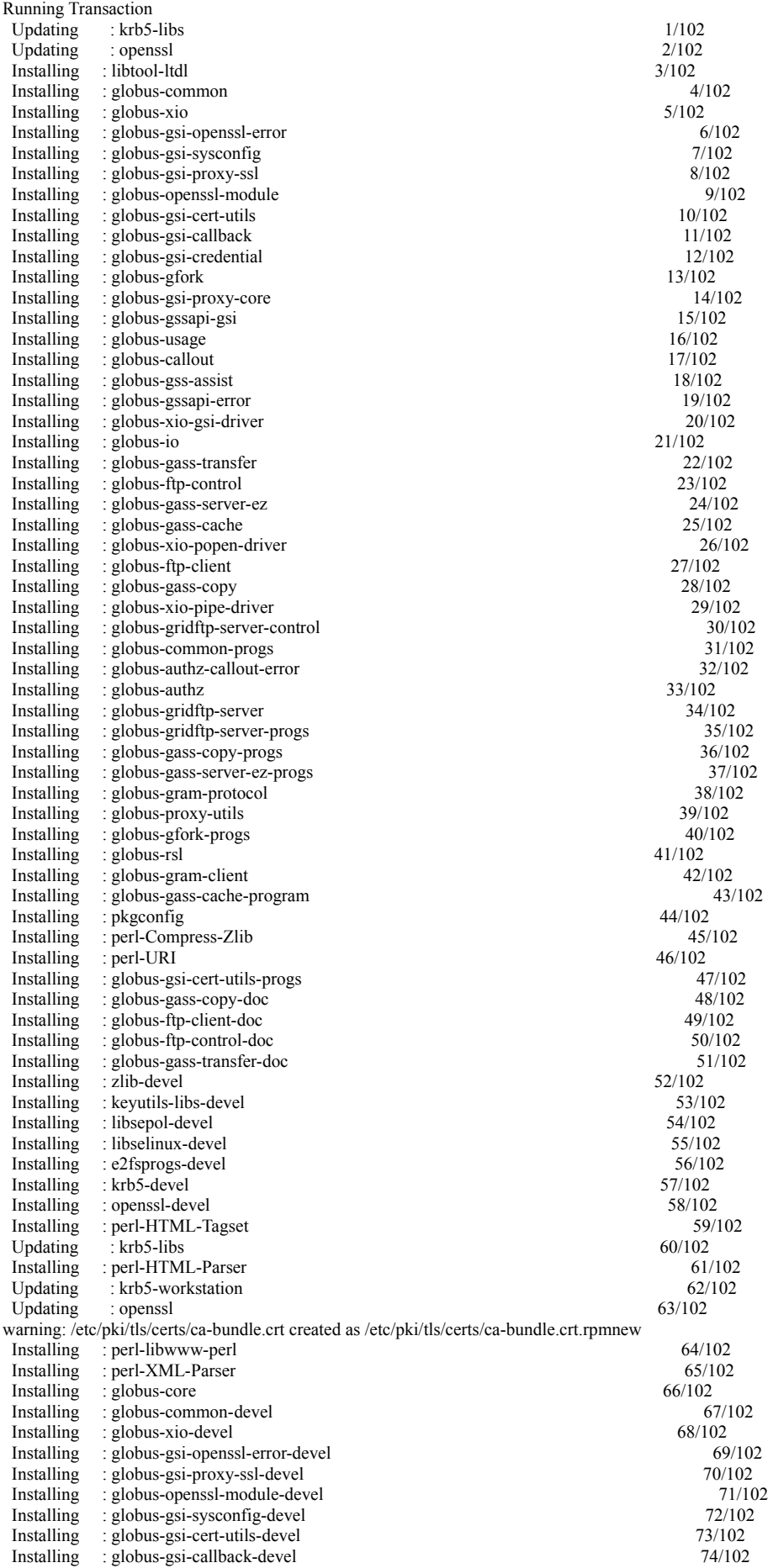

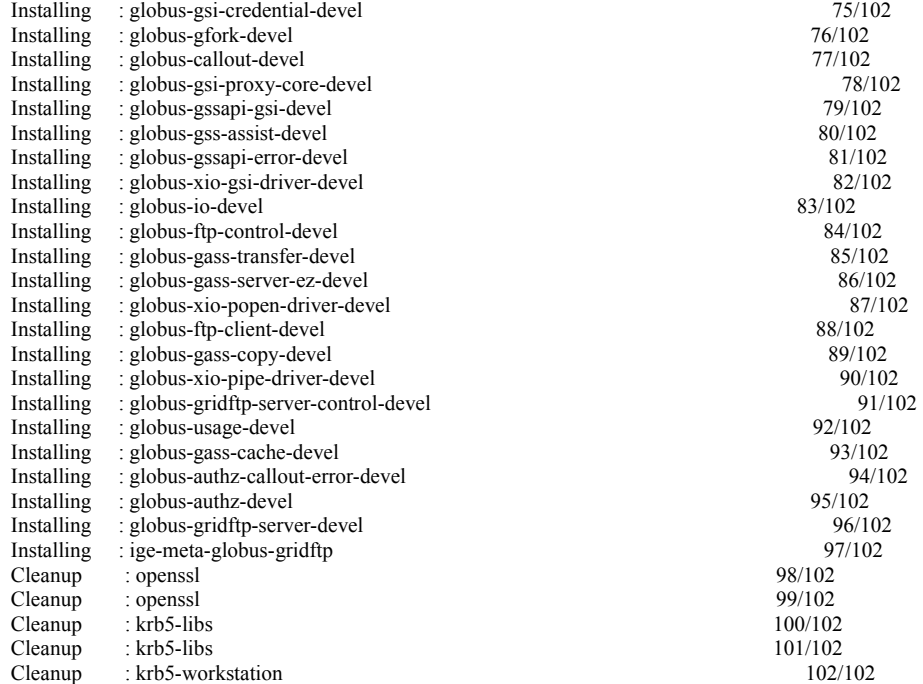

#### Installed:

ige-meta-globus-gridftp.noarch 0:3.0-1.el5

Dependency Installed:

e2fsprogs-devel.x86\_64 0:1.39-23.el5 globus-authz.x86\_64 0:2.2-1.el5 globus-authz-callout-error.x86\_64 0:2.2-1.el5 globus-authz-devel.x86\_64 0:2.2-1.el5 globus-callout.x86\_64 0:2.2-1.el5 globus-callout-devel.x86 64 0:2.2-1.el5 globus-common.x86 64 0:14.7-1.el5 globus-callout-devel.x $86$  64 0:2.2-1.el5 globus-common-devel.x86 64 0:14.7-1.el5 globus-common-devel.x86\_64 0:14.7-1.el5<br>globus-common-progs.x86\_64 0:14.7-1.el5<br>globus-common-progs.x86\_64 0:14.7-1.el5<br>globus-common-progs.x86\_64 0:14.7-1.el5 globus-ftp-client-devel.x86\_64 0:7.4-1.el5 globus-ftp-client-doc.x86\_64 0:7.4-1.el5 globus-ftp-control-devel.x86 64 0:4.4-1.el5 globus-ftp-control-doc.x86 $64$  0:4.4-1.el5 globus-gass-copy.x86\_64 0:8.6-1.el5<br>globus-gass-copy-devel.x86\_64 0:8.6-1.el5<br>globus-gass-copy-progs.x86\_64 0:8.6-1.el5<br>globus-gass-copy-progs.x86\_64 0:8.6-1.el5 globus-gass-server-ez-progs.x86\_64 0:4.3-1.el5 globus-gass-transfer.x86\_64 0:7.2-1.el5 globus-gass-transfer-doc.x86 64 0:7.2-1.el5 globus-gass-transfer-devel.x86  $\overline{6}4$  0:7.2-1.el5 globus-gfork.x86\_64 0:3.2-1.el5 globus-gfork-devel.x86\_64 0:3.2-1.el5 globus-gfork-progs.x86\_64 0:3.2-1.el5 globus-gram-client.x86\_64 0:12.4-1.el5 globus-gram-protocol.x $\overline{86}$ \_64 0:11.3-4.el5 globus-gridftp-server.x86\_64 0:6.14-1.1.el5 globus-gridftp-server.control.x86 64 0:2.7-1.el5 globus-gridftp-server-control.x86 64 0:2.7-1.el5 globus-gsi-callback.x86\_64 0:4.3-1.el5 globus-gsi-callback-devel.x86\_64 0:4.3-1.el5 globus-gsi-cert-utils.x86\_64 0:8.3-1.el5 globus-gsi-cert-utils-devel.x86\_64 0:8.3-1.el5 globus-gsi-cert-utils-devel.x86 64 0:8.3-1.el5 globus-gsi-cert-utils-progs.x86  $64$  0:8.3-1.el5 globus-gsi-credential-devel.x86\_64 0:5.3-1.el5 globus-gsi-openssl-error.x86\_64 0:2.1-2.el5 globus-gsi-openssl-error-devel.x86\_64 0:2.1-2.el5 globus-gsi-proxy-core.x86\_64 0:6.2-1.el5 globus-gsi-proxy-ssl.x86  $\overline{64}$  0:4.1-2.el5 globus-gsi-proxy-core-devel.x86  $\overline{64}$  0:6.2-1.el5 globus-gsi-proxy-ssl-devel.x86\_64 0:4.1-2.el5 globus-gsi-sysconfig.x86\_64 0:5.3-1.el5 globus-gsi-sysconfig-devel.x86\_64 0:5.3-1.el5 globus-gss-assist.x86\_64 0:8.6-1.el5 globus-gss-assist-devel.x86\_64 0:8.6-1.el5 globus-gssapi-error.x86\_64 0:4.1-2.el5 globus-gssapi-error.devel.x86\_64 0:4.1-2.el5 globus-gssapi-gsi.x86\_64 0:10.7-1.el5 globus-gssapi-error-devel.x86\_64 0:4.1-2.el5 globus-gssapi-gsi.x86\_64 0:10.7-1.el5 globus-gssapi-gsi.x86\_64 0:9.3-1.el5 globus-gssapi-gsi-devel.x86\_64  $0:10.7$ -1.el5 globus-io-devel.x86\_64 0:9.3-1.el5<br>globus-openssl-module-devel.x86 64 0:3.2-1.el5 globus-proxy-utils.x86 64 0:5.0-2.el5 globus-openssl-module-devel.x86\_64  $0:3.2-1$ .el5 globus-rsl.x86  $64 0:9.1-2.e$ l5 globus-usage-devel.x86\_64  $0:3.1$ -2.el5 globus-xio-devel.x86\_64 0:3.3-1.el5 globus-xio-gsi-driver.x86\_64 0:2.3-1.el5<br>globus-xio-gsi-driver.x86 64 0:2.2-1.el5 globus-xio-pipe-driver.x86 64 0:2.2-1.el5 globus-xio-pipe-driver-devel.x86  $64$  0:2.2-1.el5 globus-xio-popen-driver-devel.x86\_64 0:2.3-1.el5 keyutils-libs-devel.x86\_64 0:1.2-1.el5 keptils-libs-devel.x86\_64 0:1.3.3.4-5.7.el5 libsepol-devel.x86\_64 0:1.15.2-3.el5 openssl-devel.x86\_64 0:0.9.8e-22.el5\_8.4 perl-Compress-Zlib.x86\_64 0:1.42-1.fc6 perl-HTML-Parser.x86\_64 0:3.55-1.fc6 perl-HTML-Tagset.noarch 0:3.10-2.1.1

globus-authz-callout-error-devel.x86\_64 0:2.2-1.el5 globus-ftp-client.x86 $64$  0:7.4-1.el5 globus-ftp-control-devel.x $\overline{86}$  64 0:4.4-1.el5 globus-gass-cache.x86 64 0:8.1-2.el5 globus-gass-cache-devel.x86\_64 0:8.1-2.el5 globus-gass-cache-program.x86\_64 0:5.2-1.el5 globus-gass-copy-progs. $x\overline{86}$  64 0:8.6-1.el5 globus-gass-server-ez.x86\_64 0:4.3-1.el5 globus-gass-server-ez-devel.x86\_64 0:4.3-1.el5<br>globus-gass-server-ez-progs.x86 64 0:4.3-1.el5 globus-gass-transfer.x86 64 0:7.2-1.el5 globus-gridftp-server-control-devel.x86  $64$  0:2.7-1.el5 globus-gridftp-server-devel.x86\_64 0:6.14-1.1.el5 globus-gridftp-server-progs.x86\_64 0:6.14-1.1.el5 globus-usage.x86\_64 0:3.1-2.el5<br>globus-xio.x86\_64 0:3.3-1.el5 globus-xio-gsi-driver-devel.x86\_64 0:2.3-1.el5 globus-xio-pipe-driver.x86\_64 0:2.2-1.el5 globus-xio-pipe-driver.x86 64 0:2.3-1.el5 libselinux-devel.x86\_64 0:1.33.4-5.7.el5<br>libtool-ltdl.x86\_64 0:1.5.22-7.el5\_4

 perl-libwww-perl.noarch 0:5.805-1.1.1 pkgconfig.x86\_64 1:0.21-2.el5 zlib-devel.x86\_64 0:1.2.3-3

perl-URI.noarch 0:1.35-3 perl-XML-Parser.x86\_64 0:2.34-6.1.2.2.1

Dependency Updated:<br>krb5-libs.i386 0:1.6.1-70.el5 krb5-libs.x86\_64 0:1.6.1-70.el5 krb5-workstation.x86\_64 0:1.6.1-70.el5 openssl.i686 0:0.9.8e-22.el5\_8.4 openssl.x86\_64 0:0.9.8e-22.el5\_8.4

Complete!

[root@test20 ~]# dd if=/dev/hda of=foo bs=1048576 count=512  $512+0$  records in 512+0 records out 536870912 bytes (537 MB) copied, 23.5714 seconds, 22.8 MB/s

[root@test20 ~]# globus-url-copy -vb -tcp-bs 2097152 -p 4 foo gsiftp://test20.egi.cesga.es/tmp/bar Source: file:///root/ Dest: gsiftp://test20.egi.cesga.es/tmp/ foo -> bar

514850816 bytes 18.12 MB/sec avg 5.63 MB/sec inst

 $[root@test20 \sim ]\# \text{ md5sum}$  foo 64a2b5fe71e74bce3467f7f817521878 foo [root@test20 ~]# md5sum /tmp/bar 64a2b5fe71e74bce3467f7f817521878 /tmp/bar